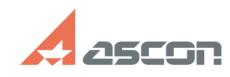

## **Какие изменения можно[..]** 10/23/2020 08:24:13 **FAQ Article Print**

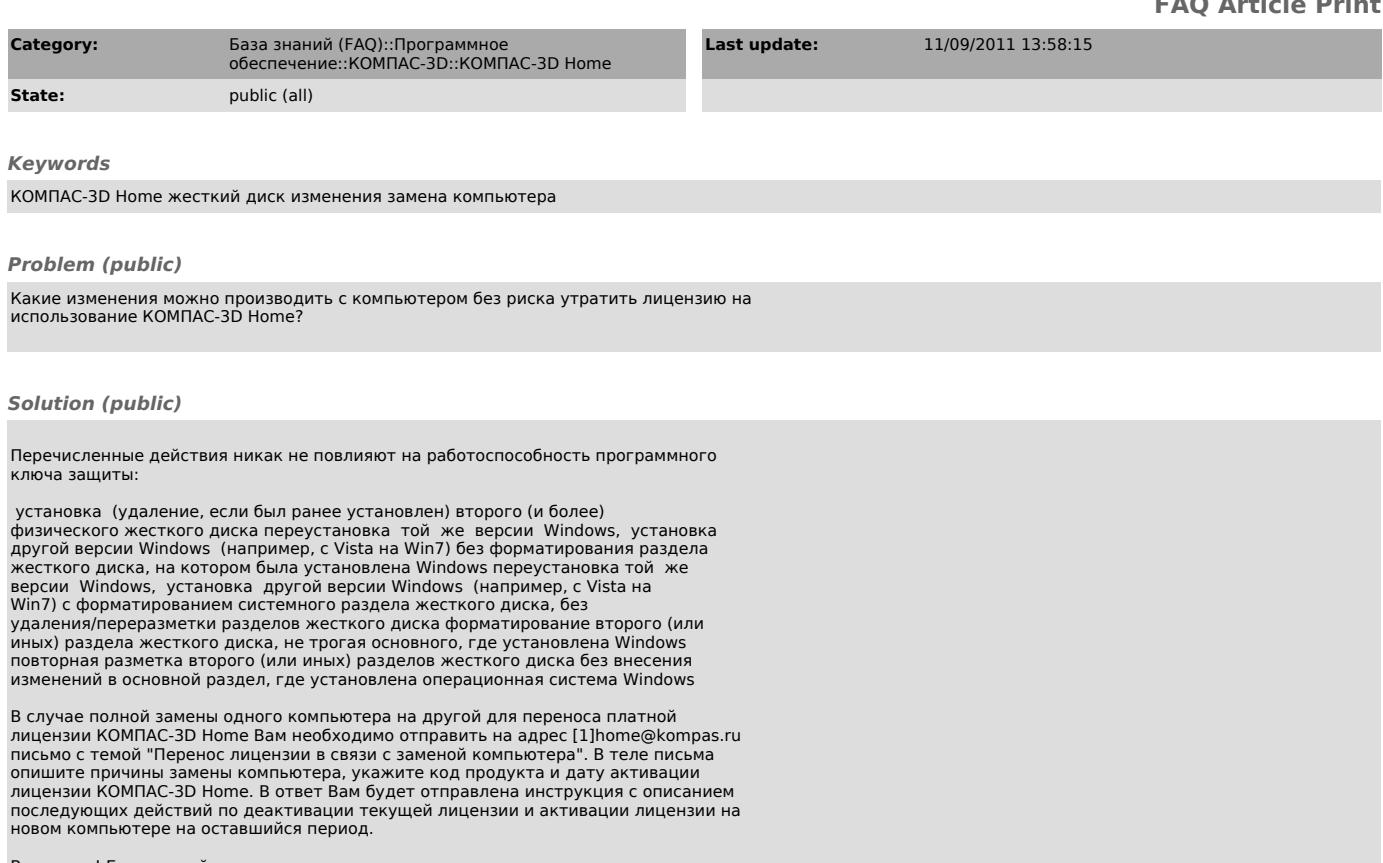

Внимание! Бесплатный перенос лицензии в случае замены компьютера возможен<br>только ОДИН раз за время действия лицензии. В случае повторного переноса<br>лицензии Вам придется приобрести новую копию KOMПАС-3D Home.

[1] mailto:home@kompas.ru